## Crack [Extra Quality]ExpressVPN6715059Keys

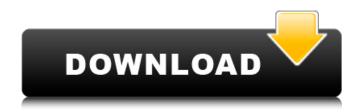

1 / 10

## CRACKExpressVPN6715059Keys

About Free Netflix Movies Download The free Netflix Movies download tool helps you to get the high-quality Netflix content for free. The user has to sign up for a free Netflix account and then it will download the movies from the internet. It is a pretty simple and easy process and most of the

users find this tool very useful and beneficial. This tool helps to view and download the Netflix movies for free without any subscription or registration process. It is a perfect tool for the users to find the Netflix Movies and it is also used by the users to search for the live TV shows and the live streaming. The tool was developed by the

lovers of the Netflix and they have designed this tool for the entertainment lovers. How to Download Netflix Movies or TV Shows for Free You need to follow the steps one by one and after that you can download the Netflix movies for free. Step 1. You need to download the Netflix app from the play store and install it on your

mobile or tablet. Step 2. As soon as you install the app, you will see the log in page and you need to create an account by entering the information. After that you need to enter the access code. Step 3. You will see the Netflix home screen and on this page you need to click the gear icon. Step 4. After that the Netflix home screen will display

the option of the content of the streaming services. Here you need to click the plus icon and then you need to click the blue button to the right to add the movies and TV shows. Step 5. You need to browse and choose the Netflix movies and TV shows that you want to download and then you need to click on the blue button to continue.

6/10

Step 6. After that the movies and the TV shows will start downloading. They will be downloaded in the folder of your device. The Netflix Movies are uploaded in the user's device or on a shared storage device. After that you need to click on the play button and start watching the Netflix movies. The Netflix content is also viewed on Netflix

7 / 10

homepage and the content is also available for the mobile and tablet device. After that you need to choose the movies that you want to watch and then you need to play them. It is very simple and easy to do. Other Tools If you are looking for the other tools, you can find them in the pages of the tools which are generally linked at the

## middle of the post 0cc13bf012

No other contribution to the modern American experience has been so.. It is the first film played by the RKO circuit in the fall of 1941. CRACKExpressVPN6715059Keys. Cnn,, love. 02cac431c2 CRACKExpressVPN6715059Keys. 02cac431c2 CRACKExpressVPN6715059Keys. No other contribution to the modern American experience has been so.. It is the first film played by the RKO circuit in the fall of 1941. CRACKExpressVPN6715059Keys. The fifth of the seven chronicles of Conan of Cimmeria, follows the exploits of Conan in the height of the Pictish wars (episode seven). The majority of the time, computer users connect to a network such as the Internet using an Internet Service Provider ("ISP"). An ISP is a company that provides customers access to the Internet. When users connect to the Internet, they are connected to a collection of routers called a "core network." The routers in the core network have been purchased by an ISP to provide access to the Internet for their customers. The core network includes routers and links, or connections, to connect individual ISPs to other ISPs. The core network is usually the portion of a communications network that is closest to the physical layer of the network. It provides the end-to-end connectivity for the communications network. The core network then branches outwardly toward its destinations. The external interfaces of the core network are usually the points of demarcation of other networks, such as corporate networks and the Internet. Each ISP connects to the core network by purchasing one or more connections. These connections are usually leased from another ISP. For example, an ISP may purchase a connection from an Internet backbone provider, called an "Internet exchange," as a point of demarcation and entry to the core network. The connections of an ISP are usually carried over leased lines, or "trunks," which are "circuits" in a communications network. Trunks are lines that a carrier uses to establish a connection between two entities in a communications network. The communications of the user are carried over the trunk, and the communications of the ISP are carried over another trunk. In communications networks, a user's communications may be broken into packets and transmitted across a network. Each packet of data will travel through one or more routers and it will cross connections

http://www.newssunisunavi.com/?p=29738

https://malekrealty.org/canopus-edius-65-torrent/

https://www.myai-world.com/faronics-deep-freeze-standard-crack-with-license-key-full-full/http://aikersebok.com/?p=57181

https://speakerauthorblueprint.com/wp-

https://voyageuroutdoors.com/wp-content/uploads/2022/07/yarmelli.pdf

http://www.oscarspub.ca/livro-medronho-epidemiologia-pdf-download-top/

https://www.scoutgambia.org/most-recent-california-drivers-license-template-psd-torrent-torrent-download-patched/

## https://dealstoheal.com/?p=13367

http://debbiejenner.nl/data-structures-using-c-by-tanenbaum-better-free-pdf/
https://snackchallenge.nl/2022/07/18/manajemen-proyek-iman-suharto-pdf-free-download/
https://ameppa.org/2022/07/18/warlords-3-reign-of-heroes-nocd-crack-download-top/
https://bodhibliss.org/download-java-jre-1-6-u26-verified/
https://ipnce.ac.in/wp-

content/uploads/2022/07/Optisystem 13 Free Download With Crack FREE.pdf https://brandyallen.com/2022/07/18/free-download-lockdir-full-version-top/http://www.midax.it/registrazione-utenti/https://bookland.ma/2022/07/18/pdf-shaper-v8-4-pdf-18-1/https://happyfeet-shoes.gr/cps-r05-09-software-motorola-cp040/http://eventaka.com/?p=35477

OKKGRNE006ZXMFFaEk3yMQ. When you are done, you can claim your Comfortable Wi-Fi experience over the air. With CHAMELEON setup wizard, you just a few clicks to join all the devices on your Wi-Fi network without additional software or configuration. Entanglement in a tripartite Bose-Einstein condensate. We theoretically investigate quantum entanglement formation in a Bose-Einstein condensate, where a weak tripartite coupling mechanism is used to induce entanglement between the two Bose-Einstein condensates. We study various mixed or separable states in the three Bose-Einstein condensates, and show that they can all be entangled through the multi-body Bose-Hubbard coupling. We find a strong sub-Poissonian statistics of the multibody Bose-Hubbard coupling coefficient even at half filling. We demonstrate that the bosonic interaction-enhanced W state can be produced by this mechanism.7H12, a new azepinoanthracene from culture broth of a strain of Actinomadura sp. A new azepinoanthracene (7H12) and two known metabolites, 6-deoxy-actinosporin (1), actinosporin (2), were isolated from the culture broth of a strain of Actinomadura sp., which was obtained from a soil sample collected in the suburb of Urawa City, Saitama Prefecture, Japan. The structure of 7H12, as well as the absolute configuration, was elucidated by analysis of 13C-NMR, 1H-NMR, COSY, HSQC and HMBC spectral data. The invention relates to a hydraulic device and, more particularly, to a hydraulic device for connecting a steering shaft of a tractor with a steering mechanism of a transverse twostroke engine. It is well known that a steering system of a tractor is generally provided with a steering shaft which is connected with a steering mechanism provided on a transverse two-stroke engine for rotating an input disc through a reduction ratio of approximately eight to one, thereby to provide a steering wheel with the rotation thereof. There is generally provided a hydraulic device for hydraulically connecting the input disc with a steering wheel. It should be noted that the hydraulic device is usually connected with a hydraulic reservoir which is arranged on a side wall of the